# Apply for or Renew Health Care Coverage

(Coverage for Medical, Dental, Mental Health, or Substance Use Disorders)

### If you are:

- Applying for children
- · A parent or caretaker applying with children
- · Pregnant or applying for someone who is pregnant
- · An adult 18 to 64 years old

Online: Visit www.wahealthplanfinder.org to apply for Washington Apple Health (Medicaid) or private health insurance coverage.

Phone: Contact Washington Healthplanfinder Customer Support Center at 1-855-923-4633.

**In-person assistance:** Find a local Navigator at:

 $https://www.wahealthplanfinder.org/HBEWeb/Annon\_DisplayBrokerNavigatorSearch.action?brokerNavigator=NAV\&request\_locale=encorporation.$ 

### If you are:

- · Age 65 or older
- · Entitled to Medicare
- · On a Spenddown
- In need of or receiving Medicare Savings Program
- In need of or receiving Long-term Services and Supports
- · An individual with a disability
- Applying for Healthcare for Workers with Disabilities (HWD)

Online: Visit www.washingtonconnection.org to apply for Washington Apple Health (Medicaid).

**Phone:** Contact DSHS Customer Service Contact Center at 1-877-501-2233.

#### In-person assistance:

- Find a DSHS Community Services Office at https://www.dshs.wa.gov/esa/community-services-find-an-office.
- Find a local agency at https://www.washingtonconnection.org/home/publicaccessdirectory.go.
- Find a Mobile Community Services Office event at a location near you at www.dshs.wa.gov/MobileOffice.

# Apply for or Renew Health Care for Children in Foster Care

#### For children and youth:

- Under the age of 21 who are in foster care or receiving adoption support.
- Age 18 to 26 years old who aged out of foster care on or after their 18th birthday.

Phone: Contact Foster Care Medical Unit at 1-800-562-3022 ext. 15480.

## Find Help for Long-Term Services and Supports

Nursing facility services, in home care, assisted living or adult family home, or Medicaid personal care:

Contact your local Home & Community Services Office. Find your local office at https://www.dshs.wa.gov/ALTSA/resources.

#### Healthcare for Workers with Disabilities (HWD):

• Contact the HWD Specialty Unit at 1-800-871-9275.

### **Developmental Disabilities Administration Services:**

• Find your local office or service center at https://www.dshs.wa.gov/dda/find-dda-office.

#### **Hospice Services:**

• Find a local hospice agency at https://wshpco.org/directory-search/.

# Find Help for Mental Health and Substance Use Disorder Treatment

**Online:** Visit https://www.hca.wa.gov/health-care-services-supports/behavioral-health-and-recovery to find information about how to access Medicaid-funded treatment.

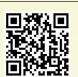

Scan the QR code or visit washingtonconnection.org to apply for Washington Apple Health (Medicaid), Child Care Subsidy Programs and many more services.

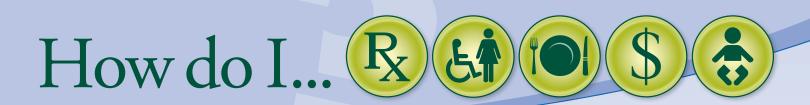

### Apply for or Renew Food Assistance

**Online:** Visit www.washingtonconnection.org to apply for or renew assistance.

Phone: Contact DSHS Customer Support Contact Center at 1-877-501-2233.

#### In-person assistance:

- Find a local DSHS Community Services Office at https://www.dshs.wa.gov/esa/community-services-find-an-office.
- Find a local agency at https://www.washingtonconnection.org/home/publicaccessdirectory.go.
- Find a Mobile Community Services Office event at a location near you at www.dshs.wa.gov/MobileOffice.

# Apply for or Renew Cash Assistance

(Aged, Blind, Disabled; Family Related; or Refugee Assistance)

**Online:** Visit www.washingtonconnection.org to apply for assistance. **Phone:** Contact DSHS Customer Service Contact Center at 1-877-501-2233.

#### In-person assistance:

- Find a local DSHS Community Services Office at https://www.dshs.wa.gov/esa/community-services-find-an-office.
- Find a local partner agency at https://www.washingtonconnection.org/home/publicaccessdirectory.go.
- Find a Mobile Community Services Office event at a location near you at www.dshs.wa.gov/MobileOffice.

## Apply for or Renew Child Care Assistance

**Online:** Visit www.washingtonconnection.org to apply for Child Care Subsidy Programs.

**Phone:** Contact Child Care Subsidy Contact Center at 1-844-626-8687.

# Replace My DSHS EBT Card for Food or Cash Benefits

Online: Visit www.washingtonconnection.org and log onto your Client Benefit Account to make the request.

**Phone:** Contact the FIS Customer Service Helpline at 1-888-328-9271.

• If you have moved, contact DSHS Customer Service Contact Center at 1-877-501-2233.

# Replace My ProviderOne Services Card for Medical Services

Online: Visit https://www.waproviderone.org/client or https://fortress.wa.gov/hca/p1contactus/. Phone: Contact Health Care Authority Medical Assistance Customer Service Center at 1-800-562-3022.

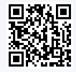

Scan the QR code or visit washingtonconnection.org to apply for Washington Apple Health (Medicaid), Child Care Subsidy Programs and many more services.

#### Don't be fooled by scams!

Be alert for fraudulent or look-alike websites that try to get your personal information or sell health insurance to you.

There is never a cost for using the websites listed in this flyer.

Never give your personal information to someone you don't know over the phone or online.

Report suspected Medicaid and Welfare Fraud at 1-800-562-6906.

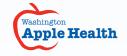

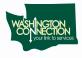

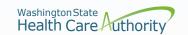

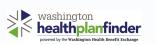

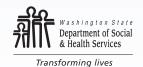